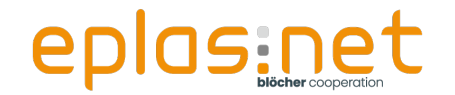

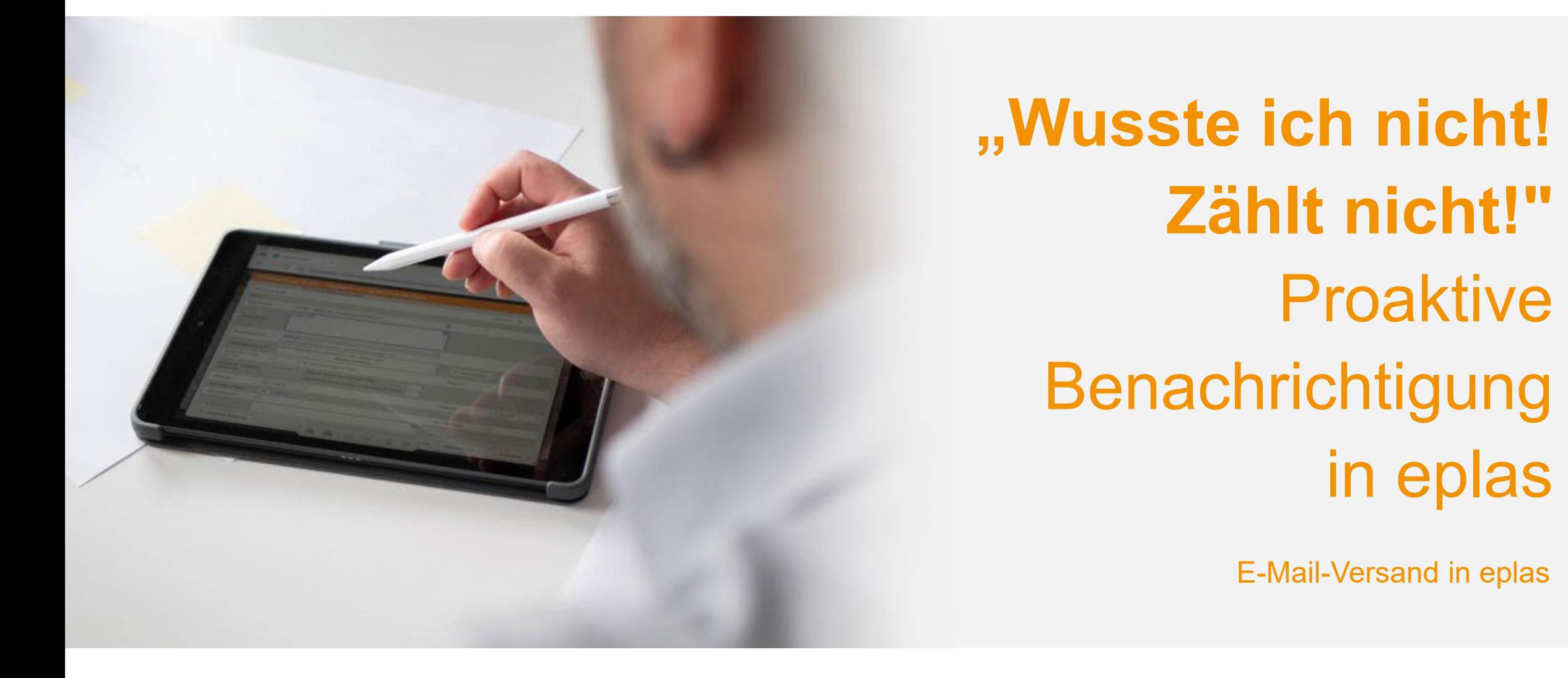

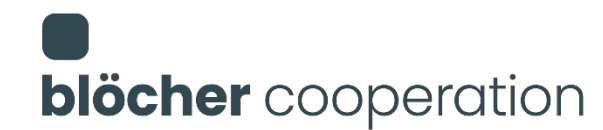

*Aus Gründen der besseren Lesbarkeit wird auf die gleichzeitige Verwendung der Sprachformen männlich, weiblich und divers (m/w/d) verzichtet. Sämtliche Personenbezeichnungen gelten gleichermaßen für alle Geschlechter.*

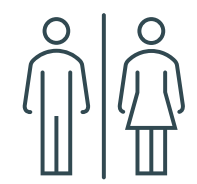

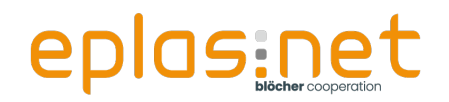

## **Vorstellung**

### **O** Johannes Henne

- Abteilungsleitung Beratung & aktiver Berater Außendienst
- Gelernter Fachinformatiker Systemintegration
- **•** Projektleiter
- Sicherheitsbeauftragter am Standort Dillenburg
- ■40 Jahre jung
- Seit 2016 im Unternehmen
- **Passionierter Hobby-Imker**

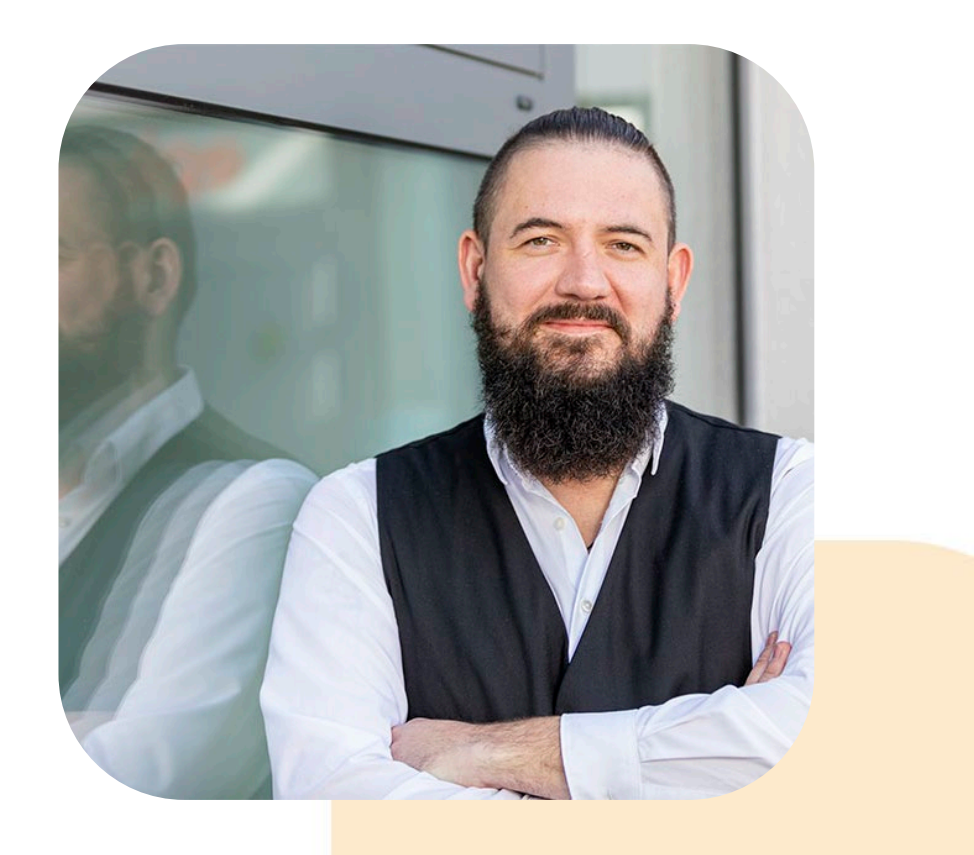

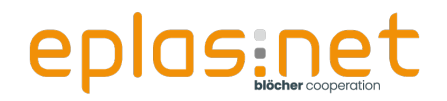

**Agenda**

### **Agenda**

**C**Einleitung

### Grundlagen

- **Ad-Hoc Benachrichtigungen**
- Geplante Benachrichtigungen

### **Ausblick**

**Offene Fragen** 

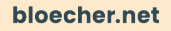

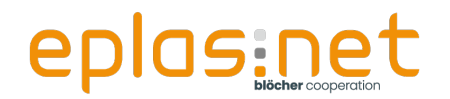

### **Warum E-Mails aus eplas? Brauche ich das überhaupt?**

### **O** NEIN

- …aber:
- Vorteile von E-Mail Nachrichten
	- **Proaktive Benachrichtigung an Mitarbeiter, Führungskräfte** 
		- und in Prozessen verantwortliche Personen
	- **Mail-Client ist "sowieso" immer geöffnet**
	- Zeitlich planbare Benachrichtigungen
	- **Eskalation an übergeordnete Hierarchien**

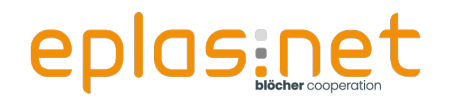

### **E-Mailversand in eplas**

Anbindung von kundespezifischen Mailservern mit Kundendomains möglich [eplas@kundendomain.de](mailto:eplas@kundendomain.de)

■ Voraussetzung: E-Mail-Server muss für das eplas –

System (ob im Hosting oder On-Prem) erreichbar sein

**• Alternativ in gehosteten System** 

Standard-Adresse [info@email.eplas.net](mailto:info@email.eplas.net)

**Mögliche Anpassung auf [IHRName@email.eplas.net](mailto:kundenname@email.eplas.net)** 

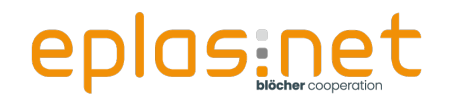

### **Welche E-Mails kann eplas generieren?**

- E-Mail Vorlagen/Sofortige Benachrichtigung
	- **Sofort nach ausgeführter Aktion**
- Aufgabenplanung/Zeitgesteuerte Benachrichtigung
	- **D** Zeitlich gesteuert in Uhrzeit und Intervall

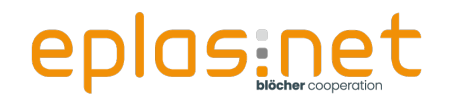

### **Parametrisierung von E-Mails**

Grundsätzliche Einstellungen zu E-Mail-

Benachrichtigungen finden in den "Einstellungen" statt

ACHTUNG: Einstellungen geschützt durch separate Berechtigung

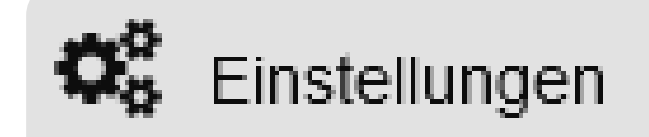

**Grundlagen**

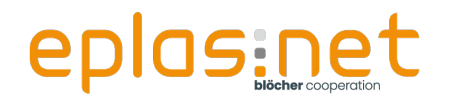

#### **Parametrisierung von E-Mails**

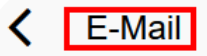

#### SMTP-Server

#### **STORY OF BUILDING**

Fügen Sie hier URL oder IP-Adresse Ihres SMTP-Servers ein.

#### SMTP-Port

#### 25

Meist wird Port 25 benutzt. 2525 oder 587 sind häufig genutzte Alternativen.

#### Absender

#### **STANDARD**

In vom System generierten E-Mails wird diese E-Mail-Adresse wird als Absenderadresse eingetragen. Achtung! Bitte stellen sie sicher, dass der Mailserver berechtigt ist im Namen der Absenderadresse zu senden. Ansonsten werden die Mails als SPAM vom Empfänger abgelehnt.

 $\hat{\mathrel{\smile}}$ 

#### Benutzer

#### Christmas in the state of the

Benutzername für die Anmeldung an Ihrem SMTP-Server.

#### Kennwort

#### $| \bullet \bullet \bullet \bullet \bullet \bullet \bullet \bullet \bullet \bullet \bullet \bullet \bullet \bullet$

Passwort für die Anmeldung an Ihrem SMTP-Server.

#### $\blacktriangleright$  E-Mails verschicken

Aktiviert den Mailversand über das System. Ohne diese Einstellung werden keine E-Mails versandt.

#### SSL-Verschlüsselung

SSI-Verschlüsselung beim Versenden von E-Mails verwenden (Ihr Server muss dies unterstützen).

#### Zertifikat per Mail senden

Versand von Zertifikaten, nach erfolgreichen Unterweisungen.

#### □ Test-E-Mail versenden ...

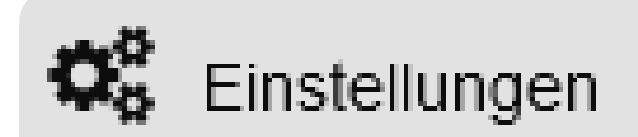

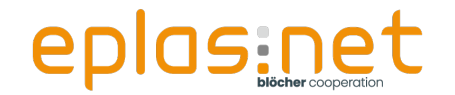

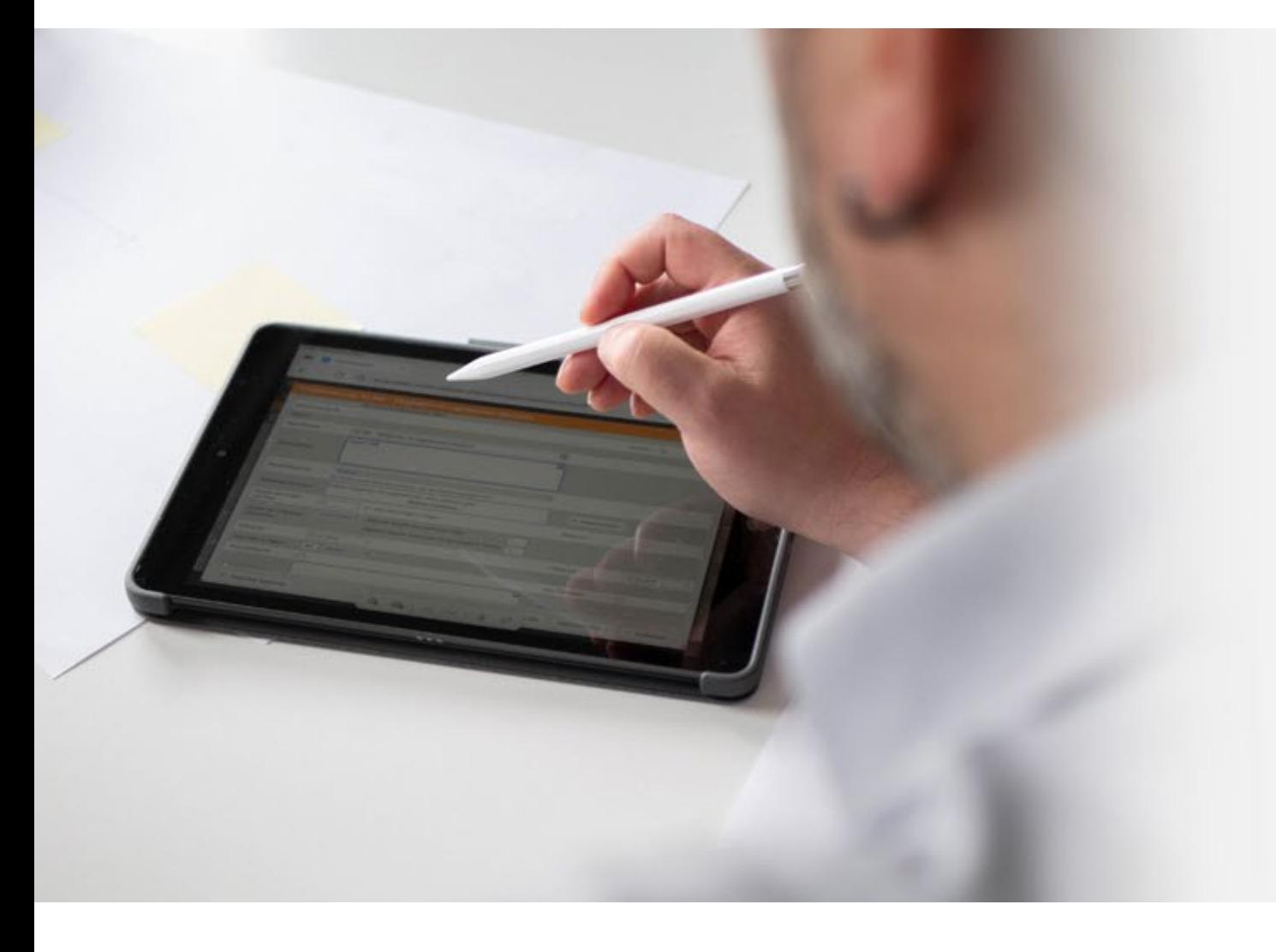

# **E-Mail Vorlagen/ Sofortige Benachrichtigung**

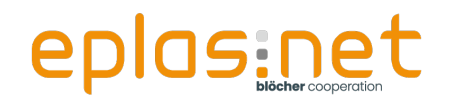

### **E-Mail Vorlagen - Sofortige Benachrichtigung**

- Parametrisierung der Vorlage im Bereich "Einstellungen
	- E-Mail-Vorlagen"
		- Bekannte Funktionen
			- **•** "E-Mail bei neuem Thema"
			- "E-Mail bei Kennwort zurücksetzen"
			- **D** "E-Mail bei Erledigung einer Aufgabe"
			- "Zertifikat an Mitarbeiter"
			- "Mailbenachrichtigung bei Aktivsetzen eines Mitarbeiters"
			- Insgesamt gibt es ca. 30 Ad-Hoc Vorlagen im System

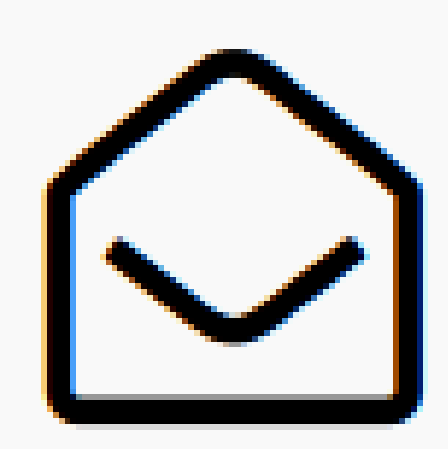

## E-Mail Vorlagen

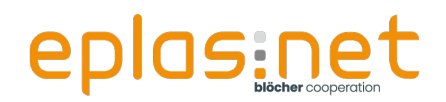

#### **E-Mail Vorlagen**

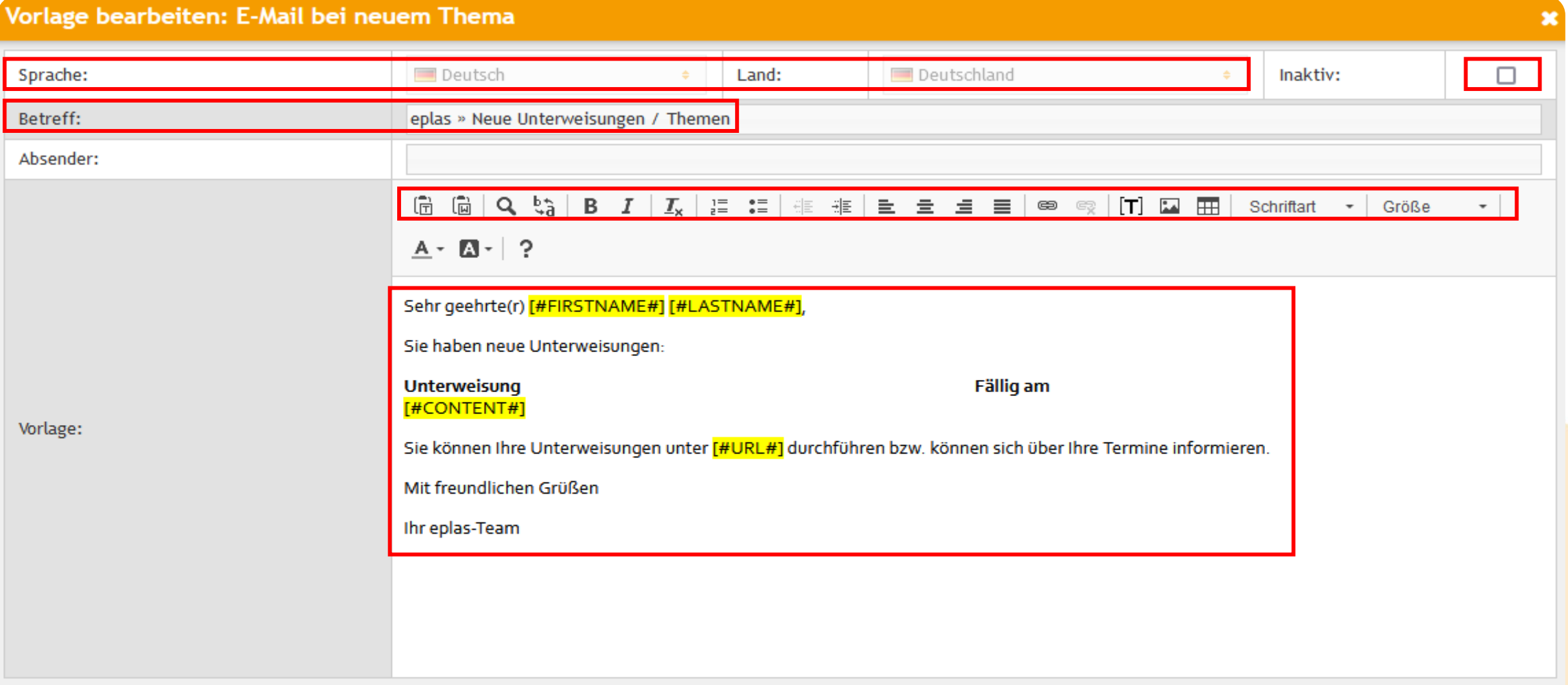

 $\mathbf{E}$ 

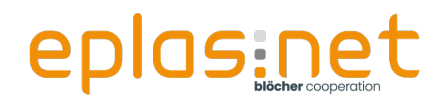

### **Tokens**

- Tokens = Platzhalter = Variablen
	- Vorname, Nachname
- **Tokens nur in der Vorlage, die in dieser Vorlage auch explizit** nutzbar sind
	- Bsp: Token "CONTENT" (Anzeige der offenen Unterweisungsthemen) macht in der "E-Mail bei Kennwort zurücksetzen" keinen Sinn
	- **Reduzierung auf das Wesentliche!**

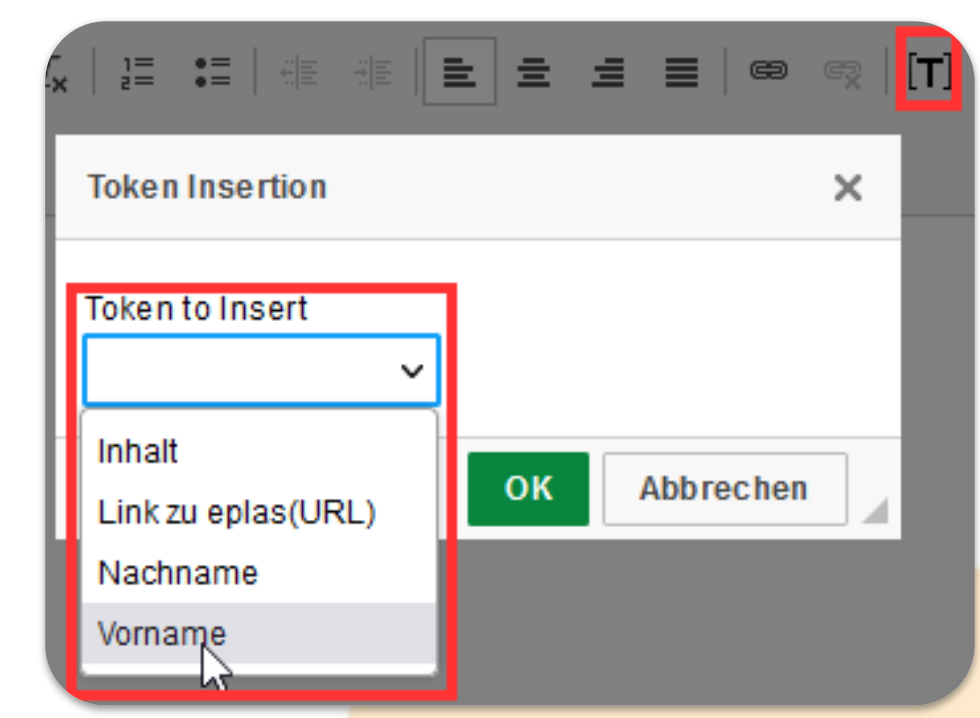

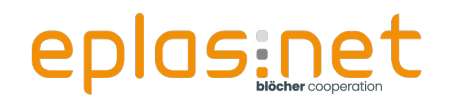

## **Aufgaben – Sofortige Benachrichtigung**

■ Parametrisierung der Vorlage im Bereich "Einstellungen – Aufgaben"

- Historisch bedingt in separatem Bereich
- Bezugspunkt sind hier die beteiligten Rollen in Aufgaben/ Maßnahmen (Verantwortliche, Ausführende etc.)
- **Information der beteiligten Rollen bei** 
	- **Erledigung**  $\blacksquare$
	- Kommentar
	- Übernahme/Änderung von Aufgabenrolle

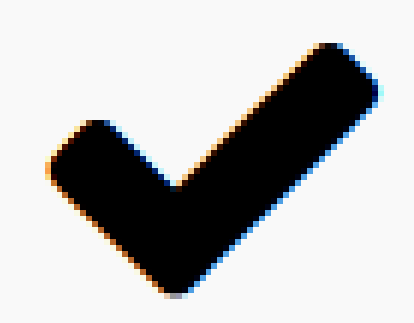

## Aufgaben

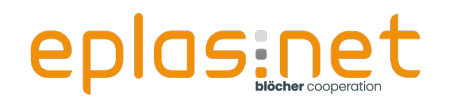

### **Aufgaben – Sofortige Benachrichtigung**

Gezielte Benachrichtigung der beteiligten Rollen

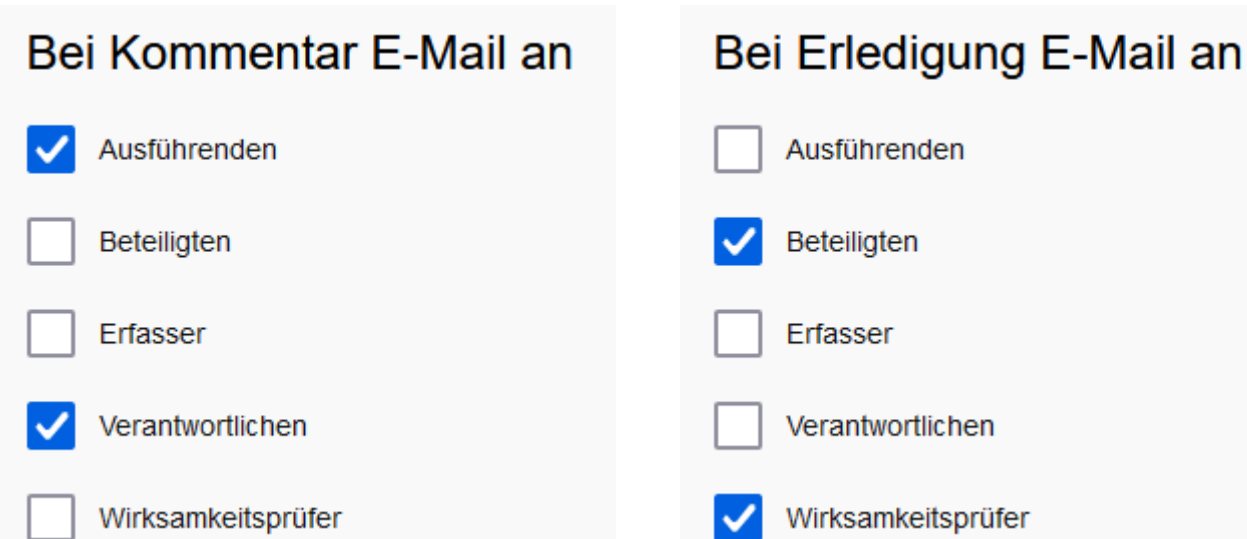

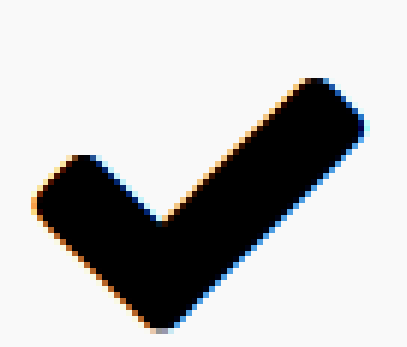

## Aufgaben

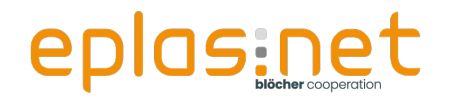

## **Wussten Sie schon?**

**User Story:** 

**•** "In unserem Unternehmen arbeiten wir im überdurchschnittlichen Maße mit Terminen. Leider kommt es häufig vor, dass trotz der Regel-Information von eplas hinsichtlich fälliger Termine UND der Anzeige im Dashboard Termine schlicht vergessen werden. Wir wünschen uns eine Schnittstelle zu unserem Outlook."

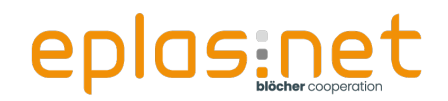

- Bei Nutzung der "konkreten Terminplanung" wird nach Buchung auf Wunsch eine E-Mail mit ICS-Anhang bereit gestellt
- Ist das eine Schnittstelle zu Microsoft?
	- Nein, ICS-Datei wird initial und einmalig generiert
	- \*.ics Kompatibel zu Outlook, Lotus Notes, vielen Open-Source Clients oder Google-Kalender

#### eplas » Terminbestätigung

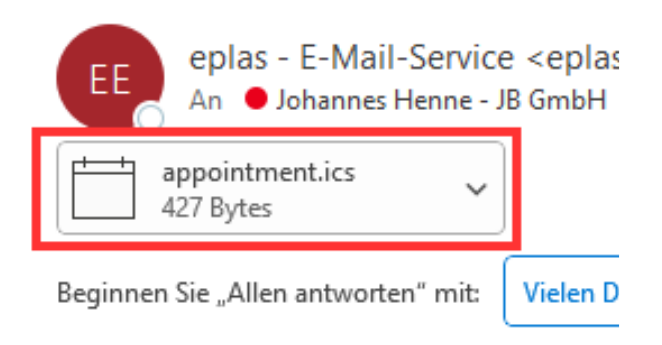

Sehr geehrte(r) Johannes Henne,

Es wurde für Sie ein neuer Termin für 9. eplas Anwenderforum vereinbart.

lhr Termin ist am : 13.11.2023, 11:15 Uhr

Ihr Termin findet hier statt:

Stadthalle Wetzlar Brühlsbachstraße 2b 35578 Wetzlar

Mit freundlichen Grüßen Ihr eplas-Team

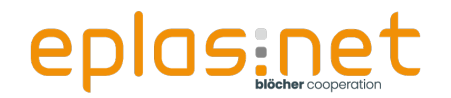

## **Wussten Sie schon?**

**User Story:** 

**.** In unserem Unternehmen wechseln häufig die in eplas-Aufgaben angegebenen Mitarbeitenden. Wir wünschen uns eine Benachrichtigung aller Beteiligten, wenn sich Mitarbeitende ändern."

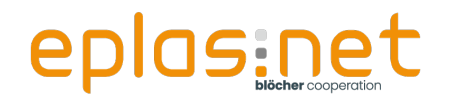

- Sofortige Information aller beteiligten Mitarbeiter durch
	- "E-Mail an Mitarbeiter bei Zuweisung (oder Entzug) einer

Aufgabenrolle"

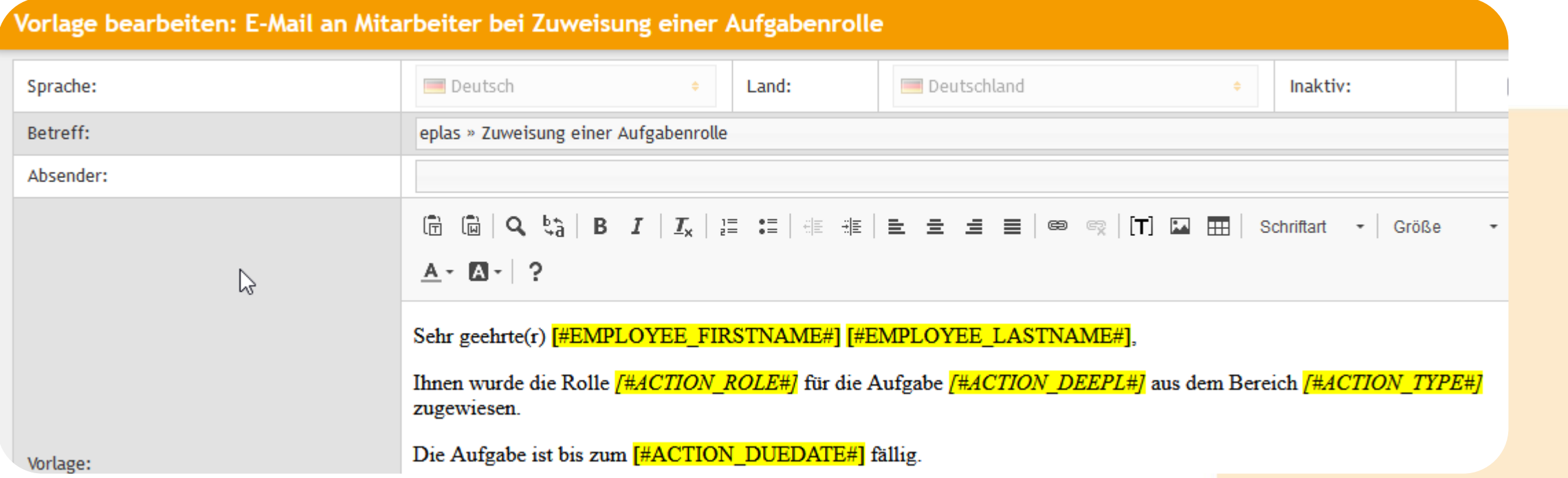

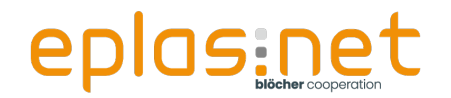

## **Wussten Sie schon?**

**User Story:** 

■ "Wir nutzen im Unternehmen einen Unfallworkflow auf Basis der eplas-Checklisten. Dieser Workflow besteht aus mehreren Schritten, in der verschiedene Rollen wie Betriebsmedizin, Mitarbeitervertretung, Führungskräfte usw. informiert werden sollen, sobald es ein To-Do gibt."

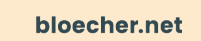

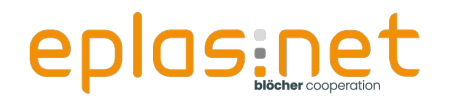

**Im Bereich der "Checklisten" können gezielt im Workflow einzelne** Mitarbeitende oder eine Menge an Mitarbeitenden anhand ihrer Berechtigungsrolle informiert werden, sobald es ein To-Do gibt.

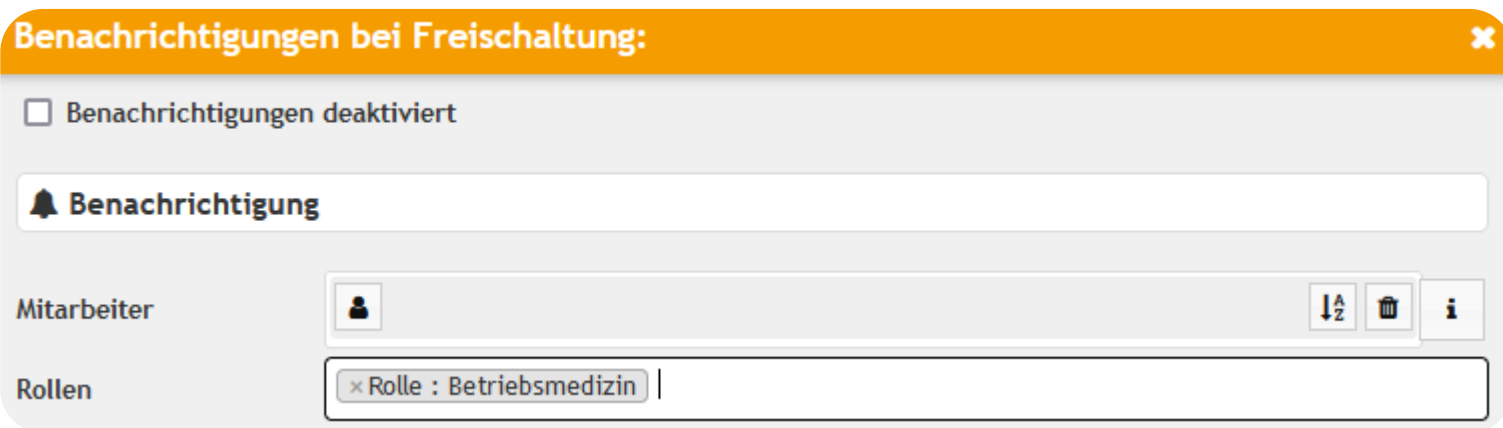

**Achtung**: Bedingt entsprechende Parametrisierung der Workflows

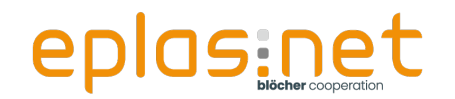

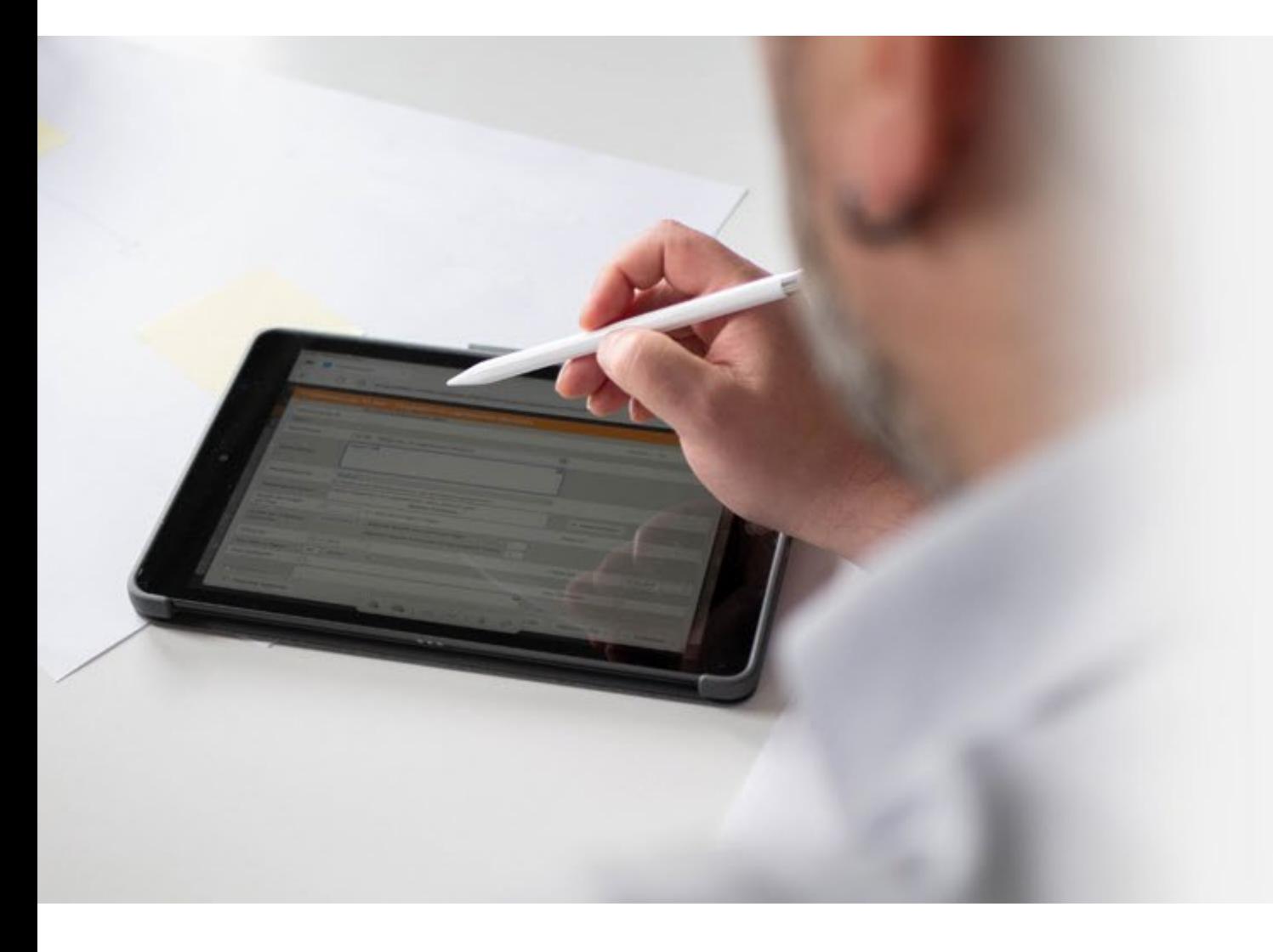

# **Die Aufgabenplanung**

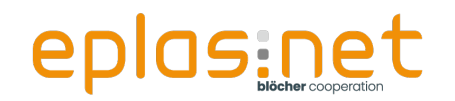

## **Aufgabenplanung - Zeitgesteuerte Benachrichtigung**

■ Parametrisierung der Vorlage im Bereich "Einstellungen –

Aufgabenplanung"

- Bekannte Funktionen
	- **Information/Eskalation von Aufgaben**
	- Information zu fälligen Audits/Vorgängen
	- Information fälliger Unterweisungsthemen an Mitarbeiter und Führungskräfte
	- Ca. 50 planbare Aufgaben im System

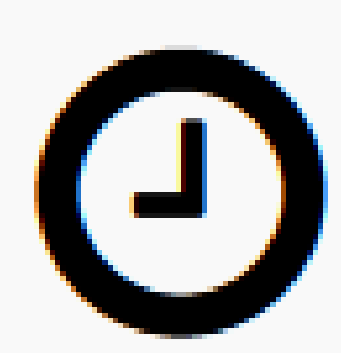

Aufgabenplanung

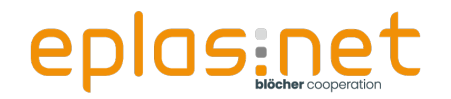

## **Wussten Sie schon?**

**User Story:** 

 $\blacksquare$  "In unserem Unternehmen gibt es eine Vielzahl an Aufgaben aus unterschiedlichen Modulen, die aus eplas generiert werden. Wir möchten bei Überschreitung der Fälligkeit die Führungskraft des verantwortlichen Mitarbeitenden informieren. Bei Überschreitung der Fälligkeit von **3 Tagen** soll der nächsthöhere Vorgesetzte (Führungskraft der Führungskraft des Aufgabenverantwortlichen) informiert werden."

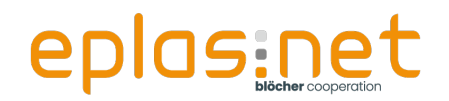

Bei der Mailbenachrichtigung "Eskalation überfälliger Aufgaben" kann gezielt auf einzelne Hierarchieebenen eskaliert werden

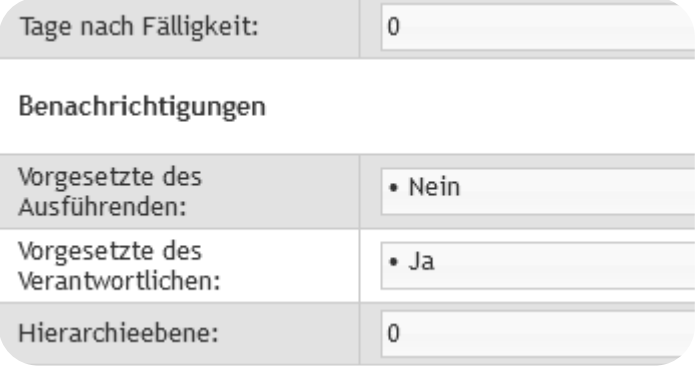

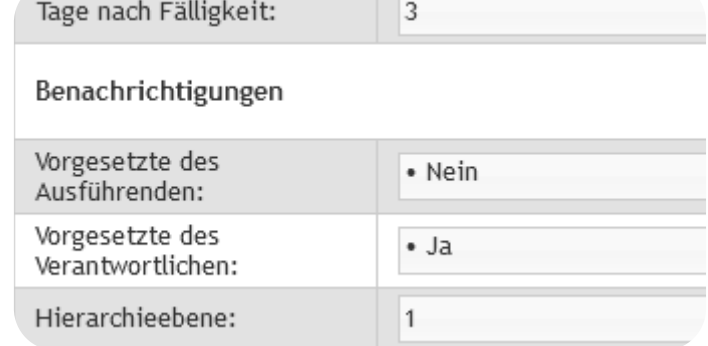

 $0 =$  Eigene Org-Einheit

- $\bullet$  1 = nächst höhere usw...
- **Aufgabe ist mehrstufig (10x) einrichtbar**

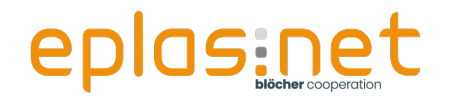

## **Wussten Sie schon?**

**User Story:** 

**D** "In unserem Unternehmen nutzen wir einen regelmäßigen Mitarbeiterimport, es gibt eine hohe Anzahl an Neueinstellungen. Die Mitarbeitenden werden zwar automatisiert in eplas als neue Mitarbeitende inkl. neuem Profil angelegt, jedoch erzeugen die Nachfragen hinsichtlich Erstanmeldung einen hohen Aufwand bei Personal und Führungskräften."

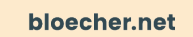

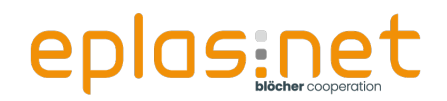

**•** "Begrüßungsmail für neue Mitarbeiter"

**In Kombination mit einem Mitarbeiterimport kommen** 

Initialdaten an Mitarbeiter:

- **e** eplas Website
- Anmeldename  $\blacksquare$
- **Initialkennwort**  $\blacksquare$

**O** ……

Personalnummer 

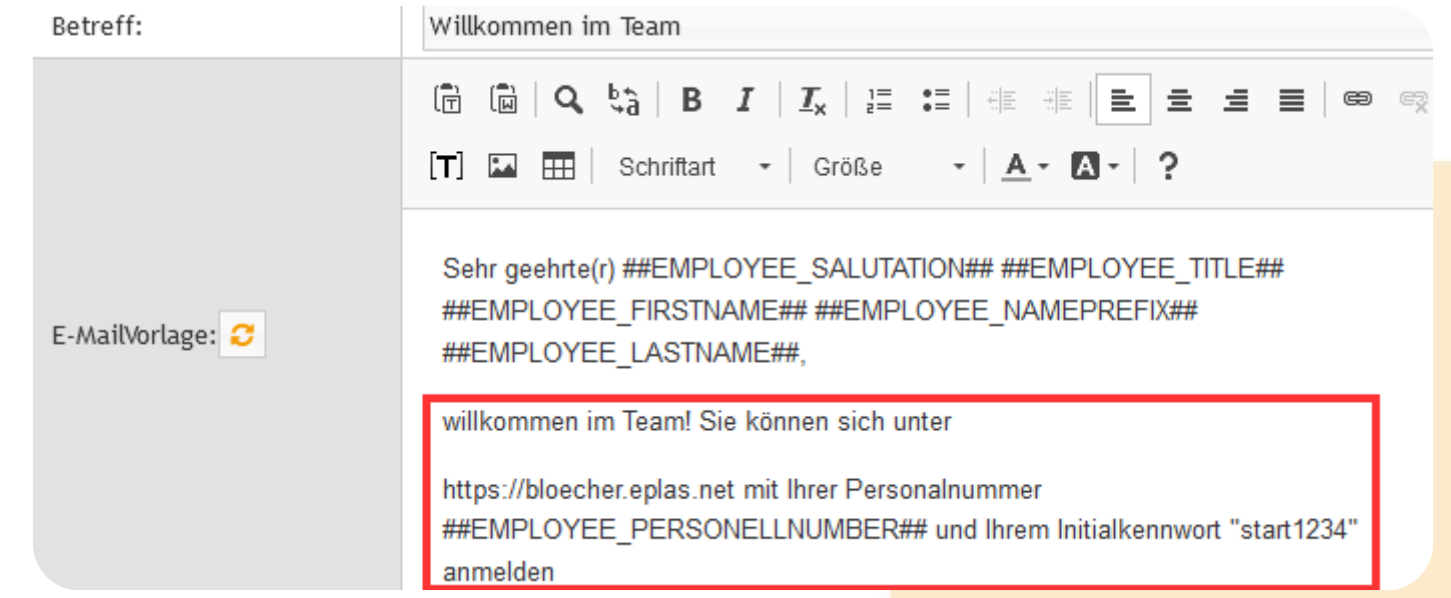

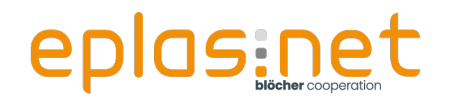

## **Wussten Sie schon?**

#### **User Story:**

- "In unserem Unternehmen legen wir einen sehr hohen Wert auf die Durchführung der arbeitsmedizinischen Vorsorgen. Wir möchten unsere Mitarbeitenden im Vorfeld über anstehende Untersuchungen informieren, bei Überschreitung der Fälligkeit jedoch kurzfristig an verschiedene Kreise eskalieren. Unsere Anforderung:
	- 30 Tage **VOR** Fälligkeit einer Vorsorge soll der Mitarbeitende informiert  $\blacksquare$ werden
	- 1 Tage **NACH** Fälligkeit die Führungskraft  $\blacksquare$
	- 14 Tage **NACH** Fälligkeit der Betriebsleiter
	- 31 Tage **NACH** Fälligkeit der Geschäftsführer

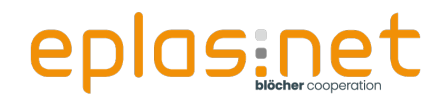

**.** Themen nach Typ und Empfänger"

■ Achtung : Stichtagsbezug – einmalige Information!

**Job ist mehrstufig (10x) aufbaubar** 

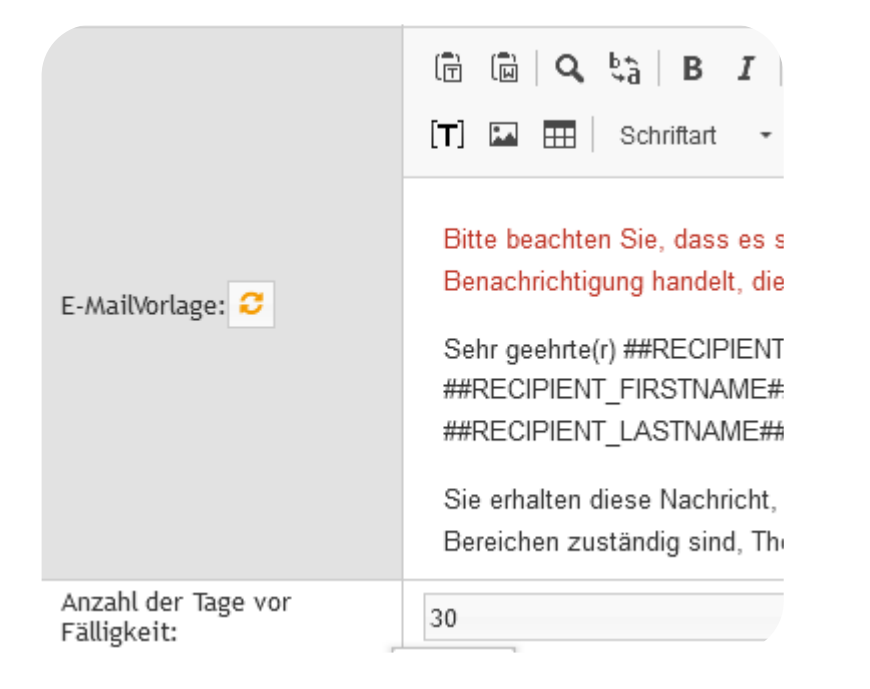

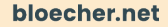

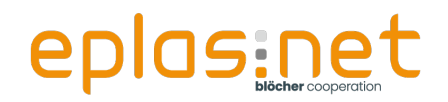

#### **User Story:**

■ "In unserem Unternehmen legen wir einen sehr hohen Wert auf die Durchführung der arbeitsmedizinischen Vorsorgen. Wir möchten unsere Mitarbeitenden im Vorfeld über anstehende Untersuchungen informieren, bei Überschreitung der Fälligkeit jedoch kurzfristig an verschiedene Kreise eskalieren. Unsere Anforderung:

- 30 Tage **VOR** Fälligkeit einer Vorsorge soll der Mitarbeitende informiert  $\blacksquare$ werden
- 1 Tage **NACH** Fälligkeit die Führungskraft
- 14 Tage **NACH** Fälligkeit der Betriebsleiter
- 31 Tage **NACH** Fälligkeit der Geschäftsführer

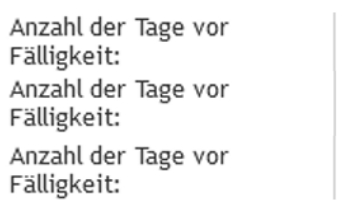

 $-1$ <br> $-14$ 

 $-31$ 

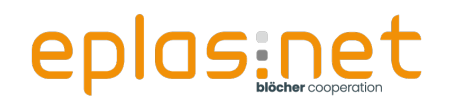

## **User Story?**

 $\bullet$ **, In einem Drittsystem der Betriebsmedizin nehmen** unsere Betriebsärzte Unfälle im Unternehmen auf. Eine Schnittstelle überträgt die eingetragenen Unfälle zu eplas, da die weitere Unfallbearbeitung per Workflow in eplas selbst erfolgen soll. Neben den Führungskräften der verunfallten Mitarbeitenden sollen auch die zuständigen SiFa's **über eplas per Mail** informiert werden."

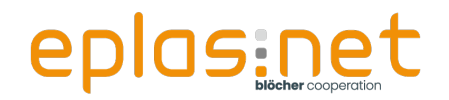

**Aufgabe "Mailbenachrichtigung versenden"** 

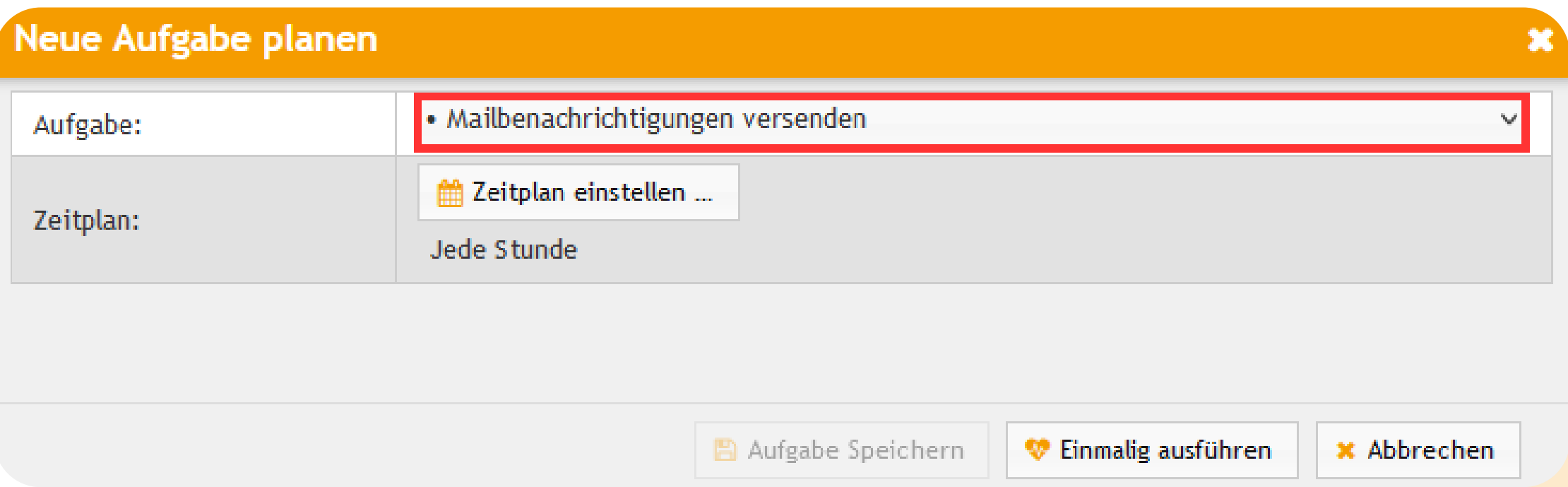

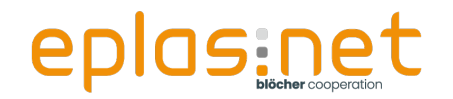

## **Kennen Sie schon?**

**Aufgabe "Mailbenachrichtigung versenden"** 

**Dirittsystem wie SAP, Orchestra o.ä. zur Befüllung von** 

Datenbanktabelle erforderlich

**E** Zeitgesteuerter Versand mit eplas

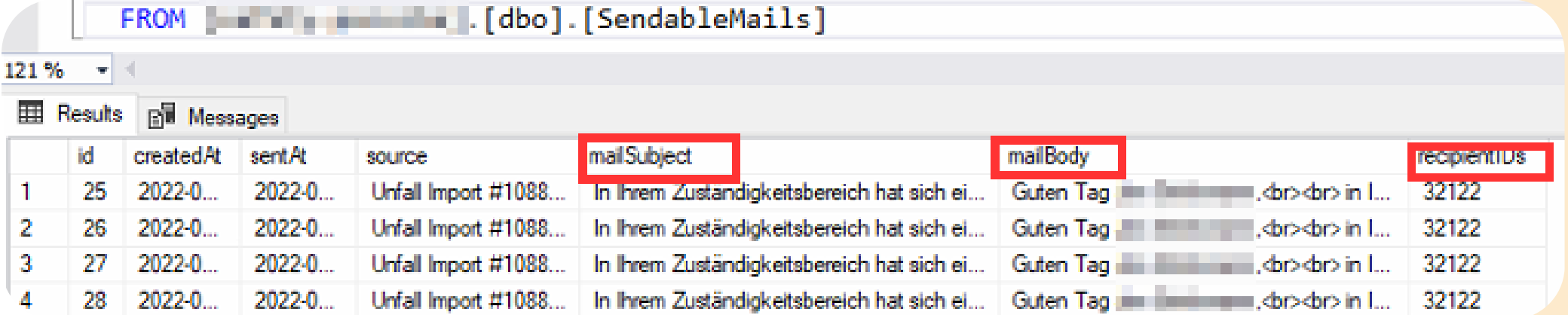

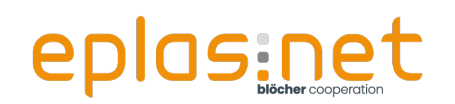

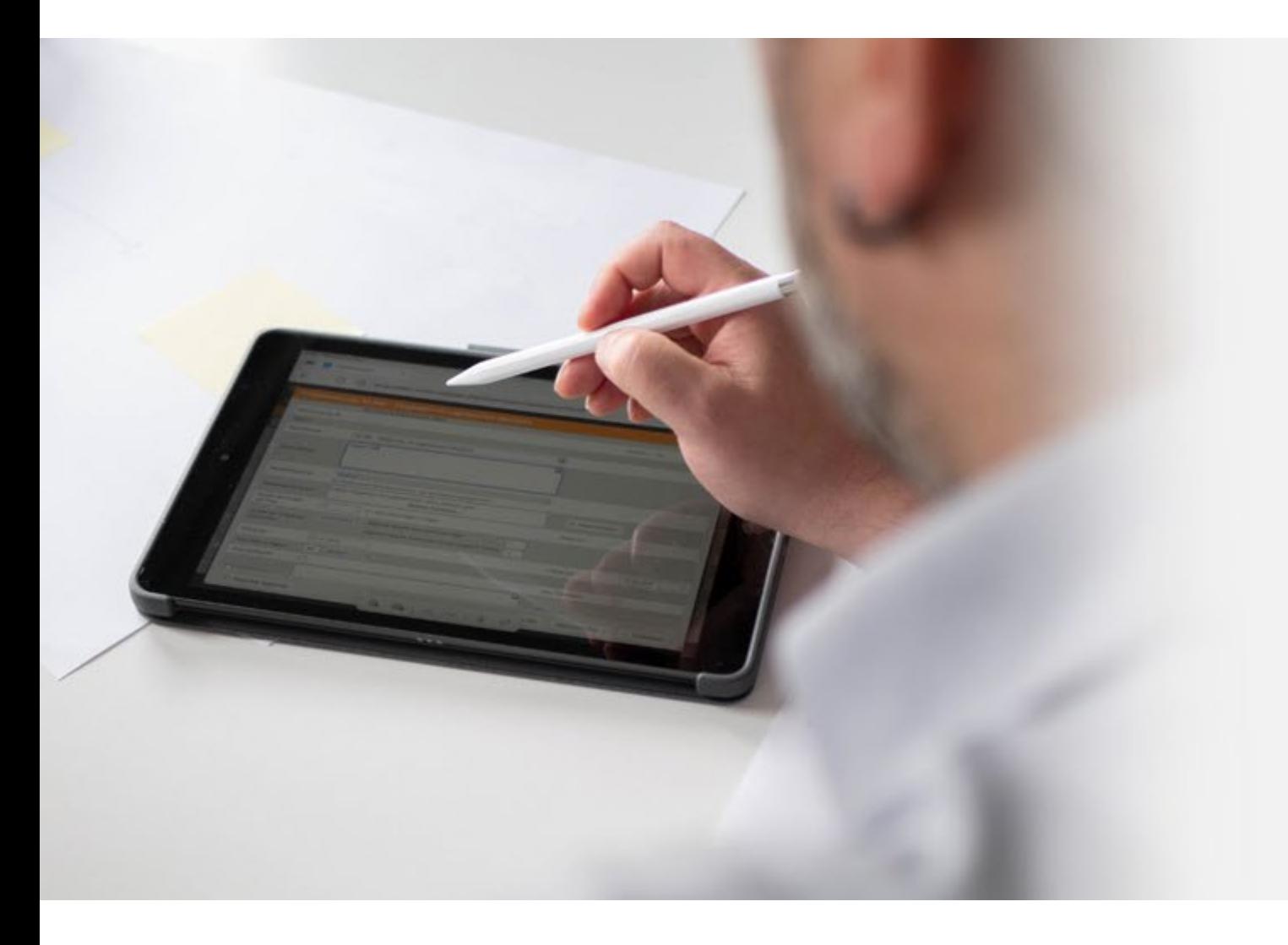

# **Ausblick**

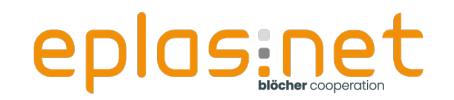

## **Ausblick - Mehrsprachigkeit in E-Mail-Versand**

■ Im Gegensatz zu den "Ad-Hoc-Benachrichtigungen / E-Mail-Vorlagen" gibt es im Bereich der geplanten Aufgaben keine Möglichkeit automatisiert mehrsprachig zu versenden

**Information überfälliger Unterweisungsthemen an** fremdsprachige Mitarbeitende

**Anfrage wurde bereits aufgenommen und bewertet,** Umsetzung in einer der nächsten eplas-Versionen

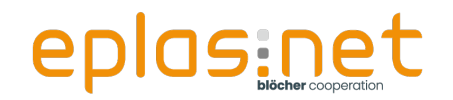

## **Ausblick - Ausbau der Deeplink-Funktionalitäten**

### ■ Was sind Deeplinks?

■ Deeplinks ermöglichen im Gegensatz zu "normalen" Links den tiefen (deep) Einstieg in die Software bis hin zum betroffenen Element

- **Deeplink-Tokens werden sukzessive ausgebaut**
- Wo es bereits zur Verfügung steht, ist recht einfach zu erkennen

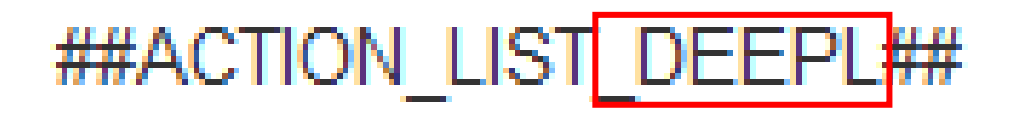

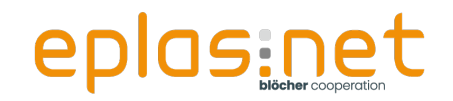

Ausblick - Ausbau der Deeplink-Funktionalitäten

Sie haben fällige Aufgaben:

https://wirstartenmit.eplas.net/index.php/ 2/genericaction/view/438 **STRG+Klicken um Link zu folgen** 

Heute keinen Schnaps (Typ: Gefährdungsbeurteilung Anwender-Forum 2023) ist am 13.11.2023 fällig.

Eine Übersicht der Aufgaben finden Sie unter "Aufgaben & Maßnahmen"" in Ihrem Dashboard.

Mit freundlichen Grüßen

Ihr eplas-Team

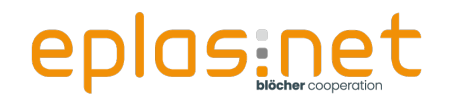

## **Ausblick - Reporting Server**

### **Reporting Server**

- U.a. aktualisierte Technik hinsichtlich List & Label Version
- **D** Zeitgesteuerte Zustellung von Inhalten
	- **D** "Unsere Führungskräfte sollen jeden Montag automatisch den Report "Themenübersicht" für Ihren Organisationsbereich bekommen
	- Unsere Instandhaltung möchte automatisch eine monatliche Auflistung des Betriebsmittelkatasters erhalten
	- $\bullet$  ....

Mehr dazu im Vortrag von Herrn Handke um 16:30 Uhr

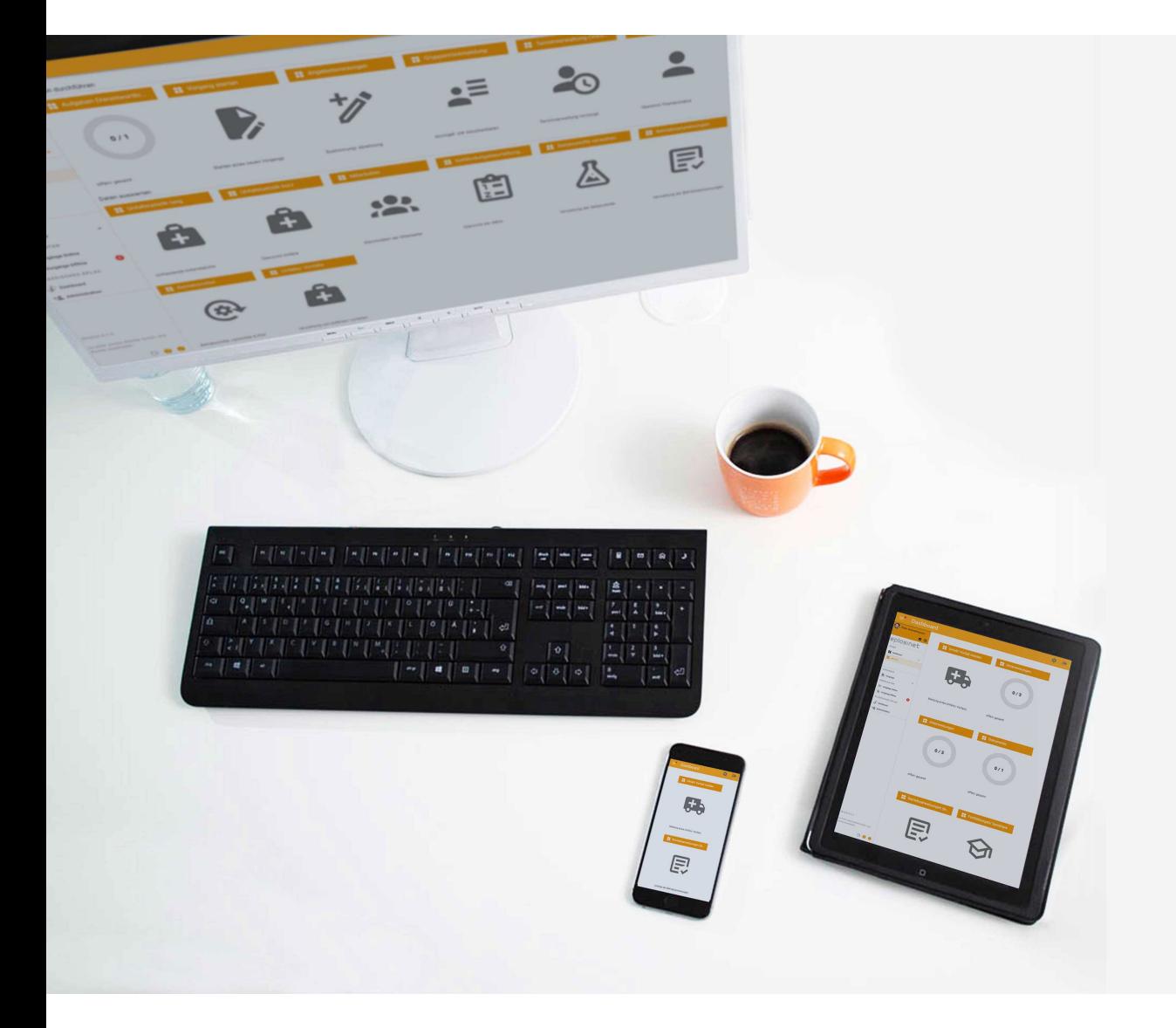

# **blöcher** cooperation eplas:net .consulting **.** academy

**Jochen Blöcher GmbH** Dillenburger Straße 78 – 35685 Dillenburg T +49 2771 8797 – 0 | info@bloecher.net